### DNSSEC on workstations (But not only)

Tomáš Hozza Petr Špaček PRESENTED BY:

This work is licensed under a Creative Commons Attribution-ShareAlike 4.0 International License (except photos).

## Today Topics

- · DNSSEC in general
- · Why is DNSSEC important?
- · Client side
	- · The current situation on client in Fedora
	- · The (possible) future ahead
- · Server side
	- · FreeIPA

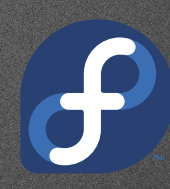

# DNSSEC in general

## Plain DNS vs. with DNSSEC

#### · Plain DNS is not secure

- · No response authenticity and integrity
- · Cache poisoning
- · DNSSEC
	- · Extension of plain DNS
	- · Asymmetric cryptography
	- · Guarantees the response authenticity and integrity

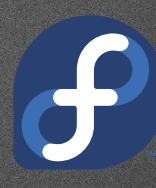

## HOW DNSSEC works

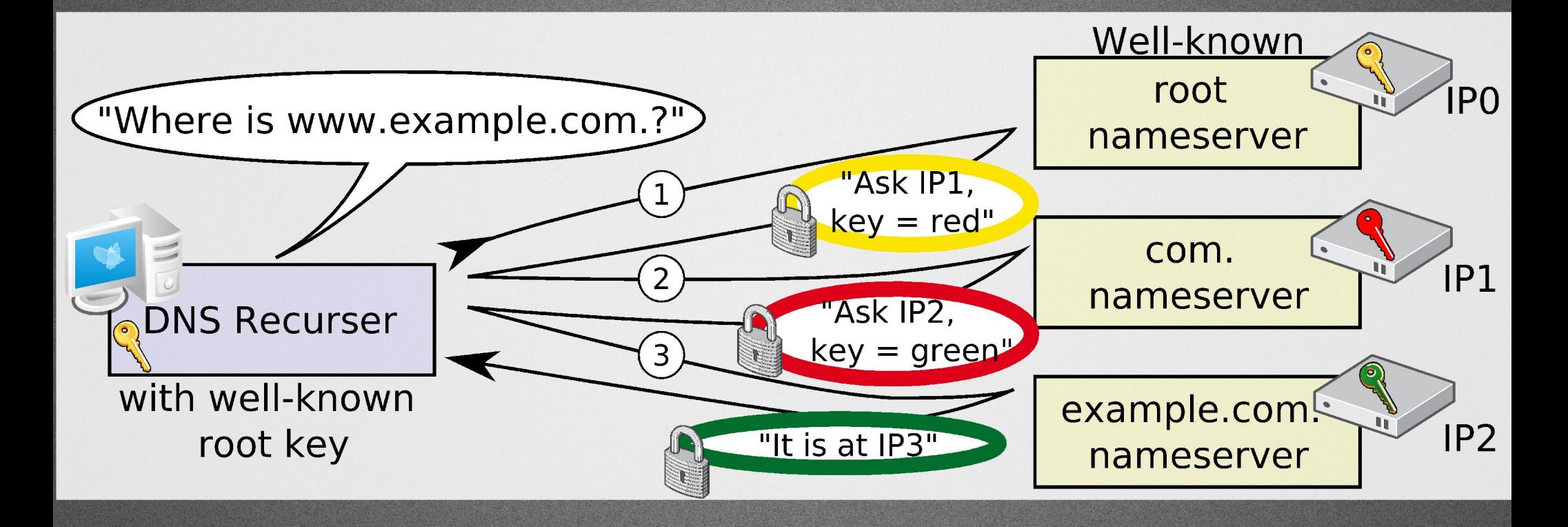

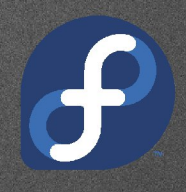

## Why is DNSSEC important?

## Benefits

- · You can trust the server's response
- · Getting data from trusted source
	- · Public keys (fingerprints)
	- · Certificates
- · DNSSEC enabled applications
	- · SSH (SSHFP record RFC 4255)
	- · Certificates / Public keys (TLSA record RFC 6698)
	- · IPSec keys (IPSECKEY record RFC 4025)

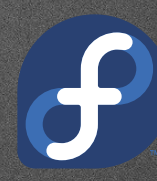

## SSHFP records

#### · SSH public keys fingerprints verification

#### · The well known "leap of faith" question

#### **\$ ssh user@192.168.122.105**

**The authenticity of host '192.168.122.105 (192.168.122.105)' can't be established. RSA key fingerprint is 7e:1f:8c:19:4c:88:98:4e:54:09:9e:e2:df:3a:c7:40. Are you sure you want to continue connecting (yes/no)?**

- · Openssh can verify the fingerprint for you
- **\$ ssh -o "VerifyHostKeyDNS yes" user@192.168.122.105**

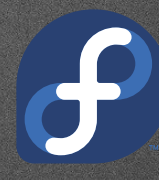

## Client Side

## Requirements

- · Locally running validator
- · Dynamic environment
	- · Connections going up/down
- · Need to handle connection provided domains
	- · Split DNS configuration
- · Some provided NS may be broken
	- · Fall-back
- · Hot-Spot detection

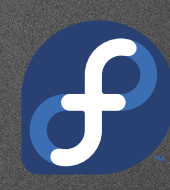

## Situation in Fedora

#### · F17 Feature – DNSSEC on workstations

- · Functionality has been improved
- · Validating resolver unbound
- · Reconfiguration daemon dnssec-trigger
	- · NM dispatcher script (using libnm-glib)
- · Forward zones configuration
	- · /etc/dnssec.conf

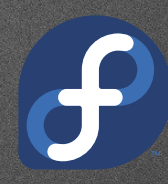

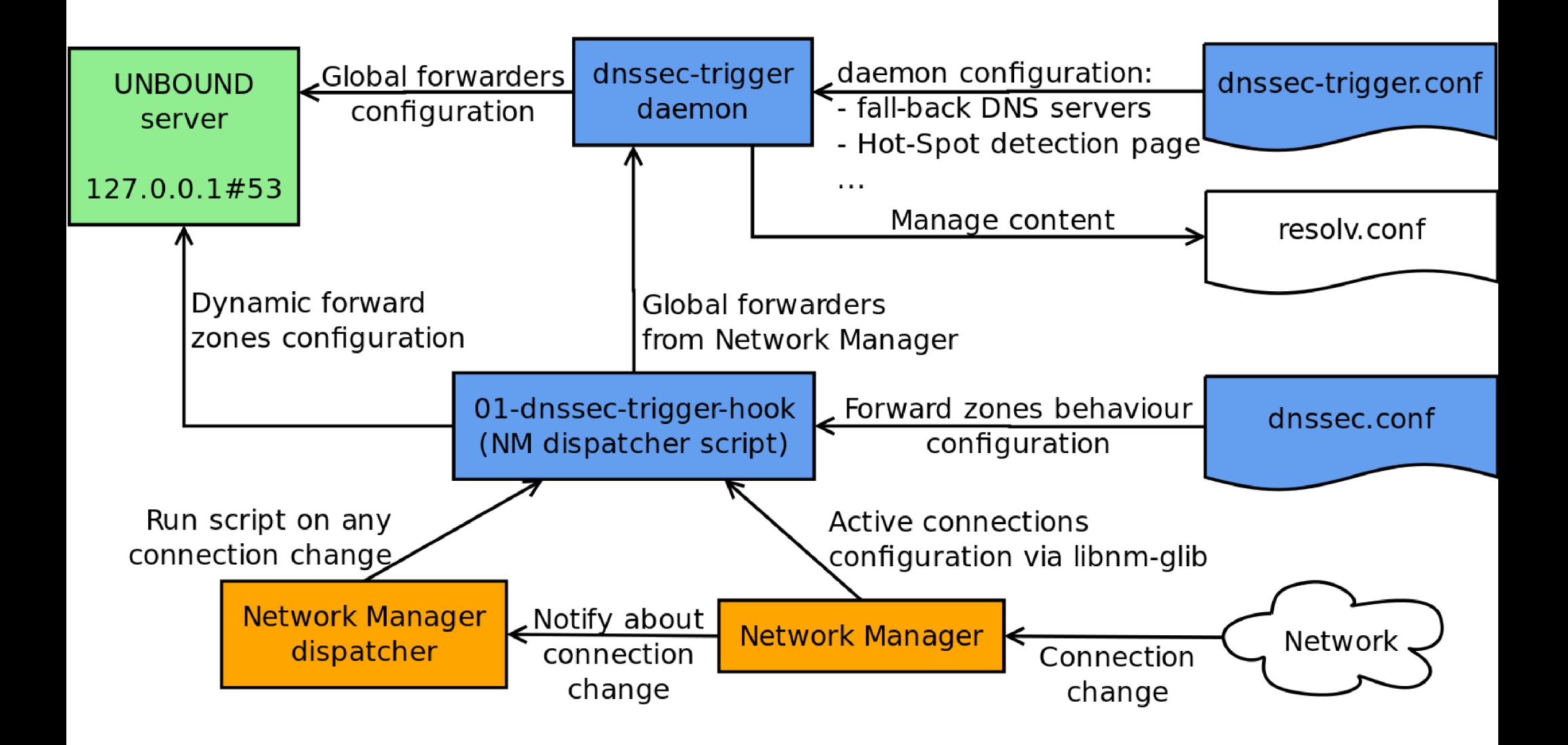

## Known issues & Limitations

- · Forward zones DNSSEC validation can be set only globally
- · You may see some ABRT notifications
	- · NM doesn't provide API to get Active Connection type
	- · NM dispatcher does not serialize connection events
	- · NM guys are working on these...

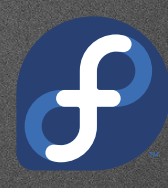

# #DEFINE FUTURE

## What is "the plan"

- · Unbound DNS plug-in in Network Manager
- · dnssec-trigger functionality implemented in Network Manager
	- · Improved hot-spot detection
	- · DNS servers probing for DNSSEC records
	- · Fall-back configuration to DNSSEC capable servers
	- · Per connection
		- · Enable/disable DNSSEC
		- · Enable/disable forward zones for provided domains

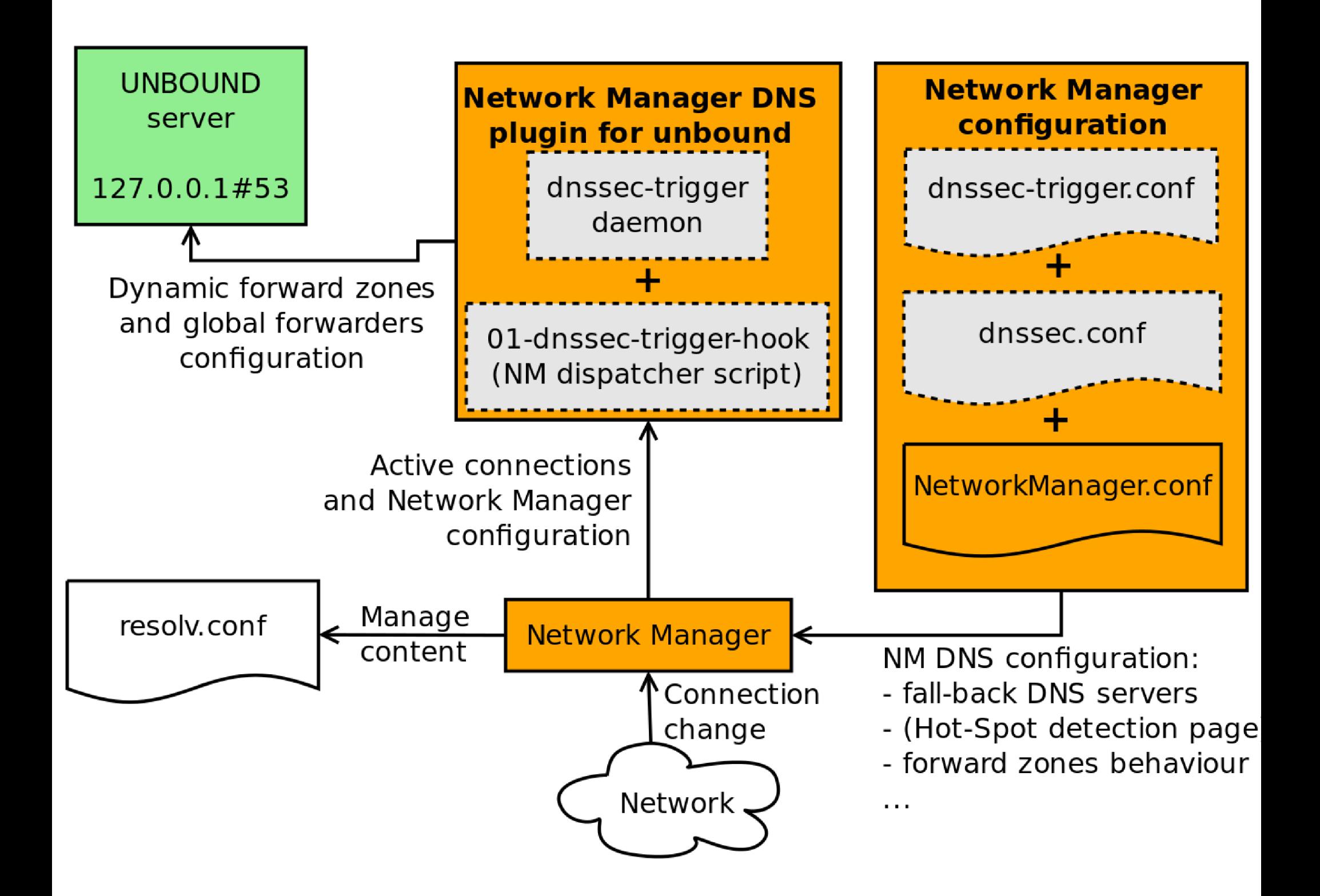

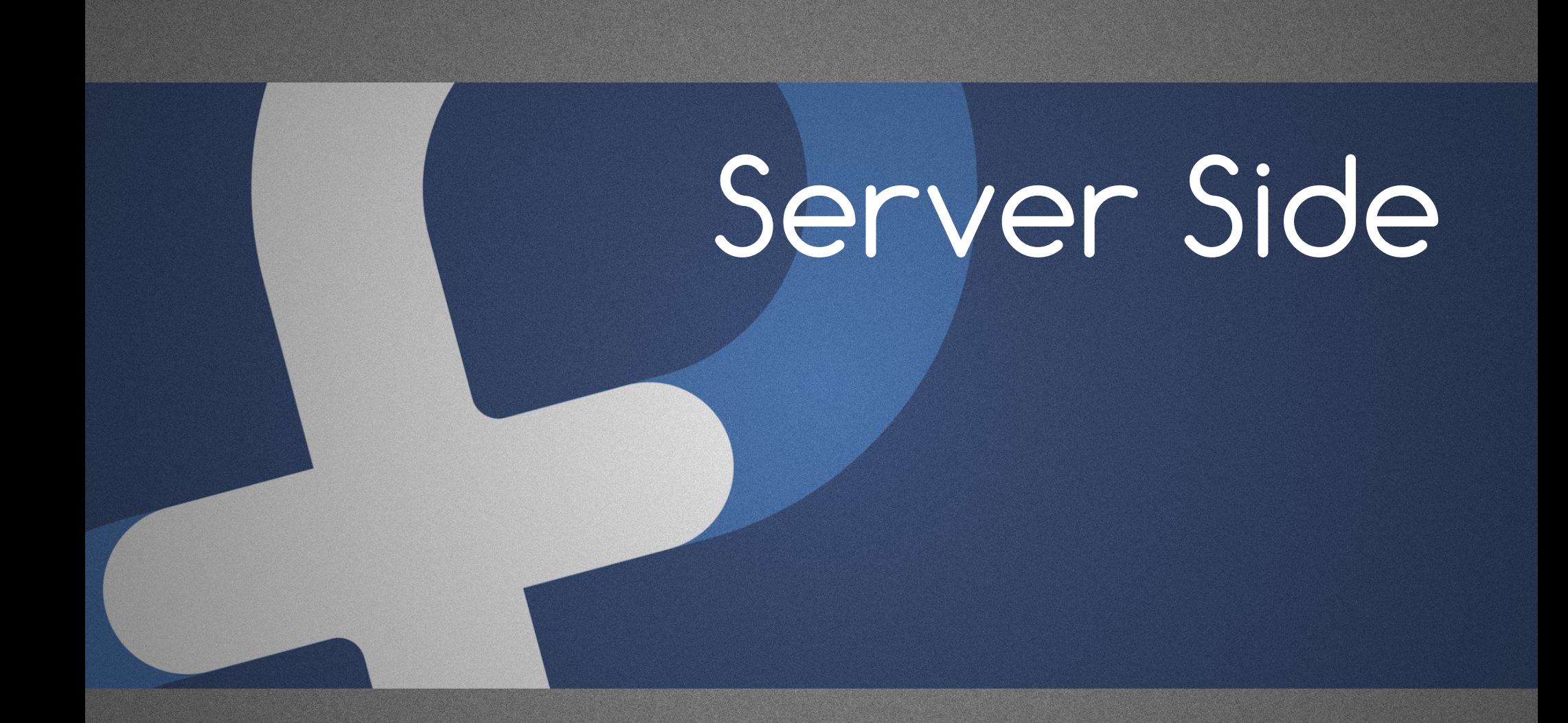

## FreeIPA?

· What is it?

· How is it related to DNSSEC?

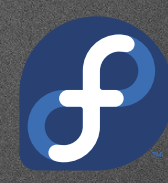

## Free IPA !

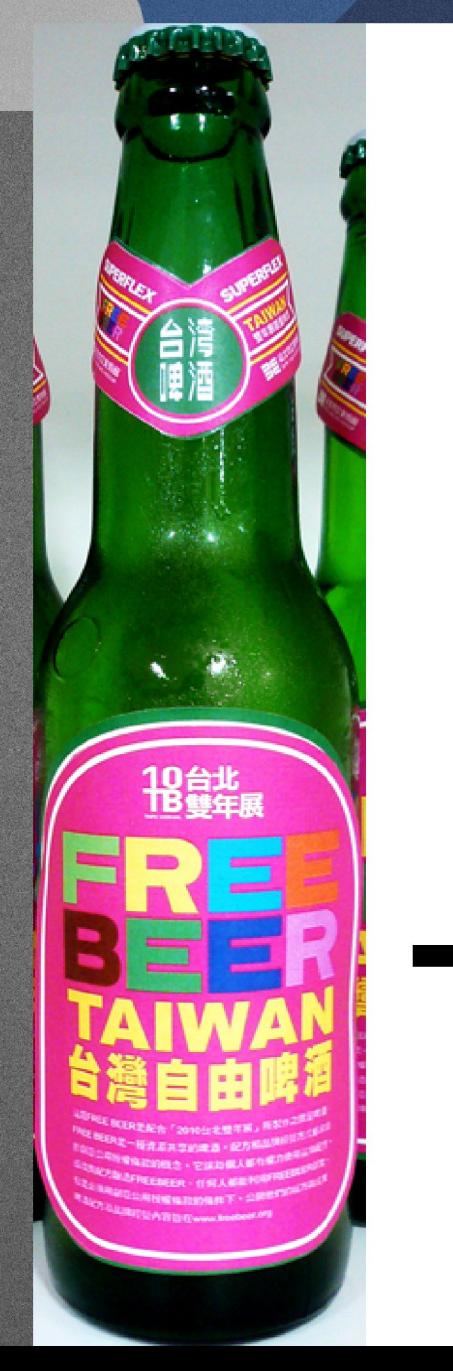

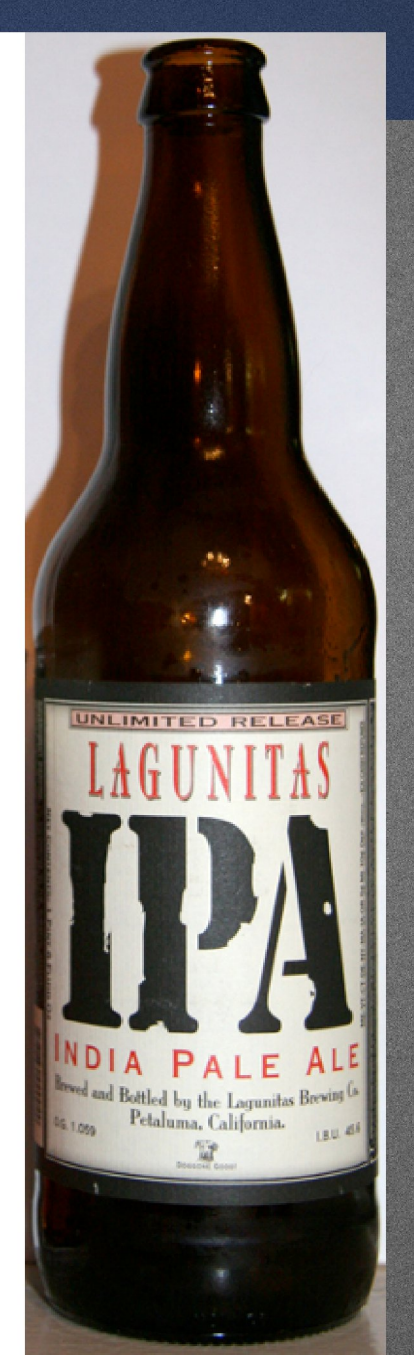

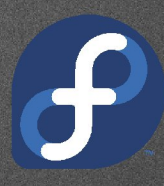

## How is identity management related to DNSSEC?

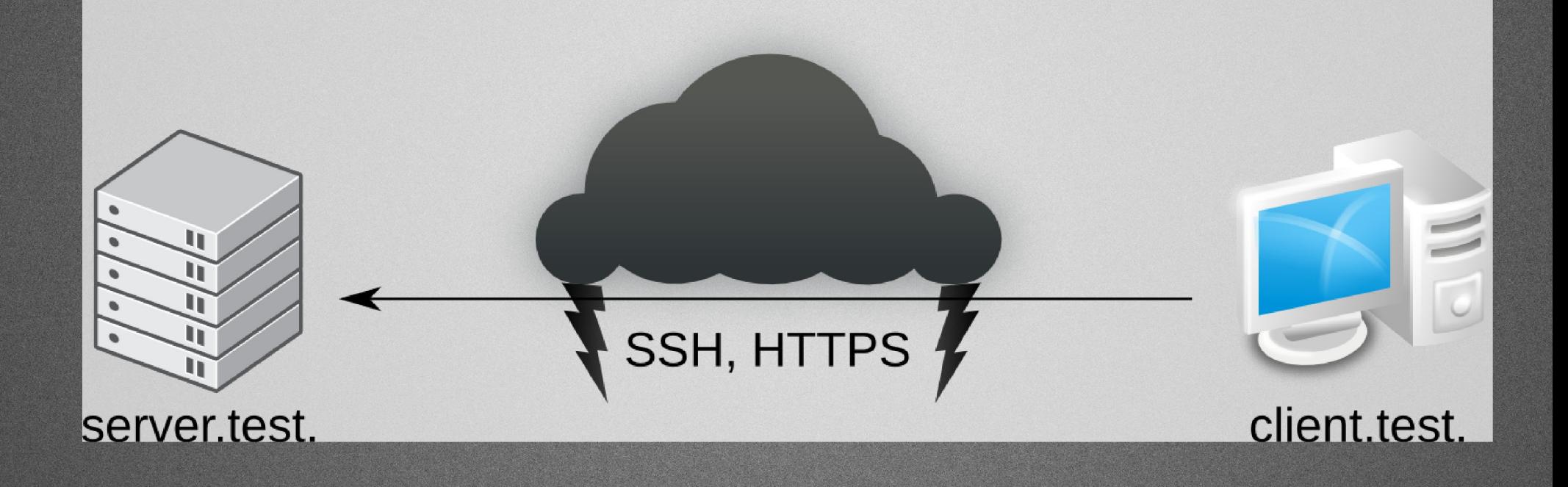

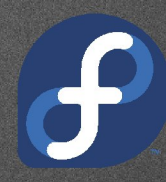

## How can DNSSEC stop MitM attacks?

\$ dig +dnssec -t TLSA \_443.\_tcp.fedoraproject.org :; ANSWER SECTION:

443. tcp.fedoraproject.org. 300 IN TLSA 001 D4C4C99819F3A5F2C6261C9444C62A8B263B39BC6ACCE35CD **CABE272 D5037FB2** 

\_443.\_tcp.fedoraproject.org. 300 IN RRSIG TLSA 5 4 300 20140308200942 20140206200942 7725 fedoraproject.org. mjTMoPpFUQn5oGjOLFgQzYrgt6PNGJ/WcUHynW36j07S+6gPW fP2LMknz+YkSZEJGy6SUNzVVetKMxhB27QSR6ePbcrTdi1DlxAh 9kL05Y8aTrKgixI7VyEyq9QkoWBVeS7fIkJh5hT2p5+ayCx3HzQt OI7fTQ6eO0x3ubYM 5sE=

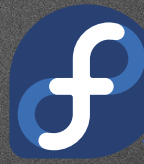

## Why should you think about FreeIPA?

- · You can do everything manually:
	- · \$ dnssec-keygen (two times)
	- · \$ dnssec-signzone
	- · publish the key in parent DNS domain
	- · rotate keys and re-sign all the data
		- · repeat monthly!
- · For each DNS zone separately OR ...

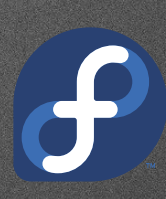

## How can FreelPA help you?

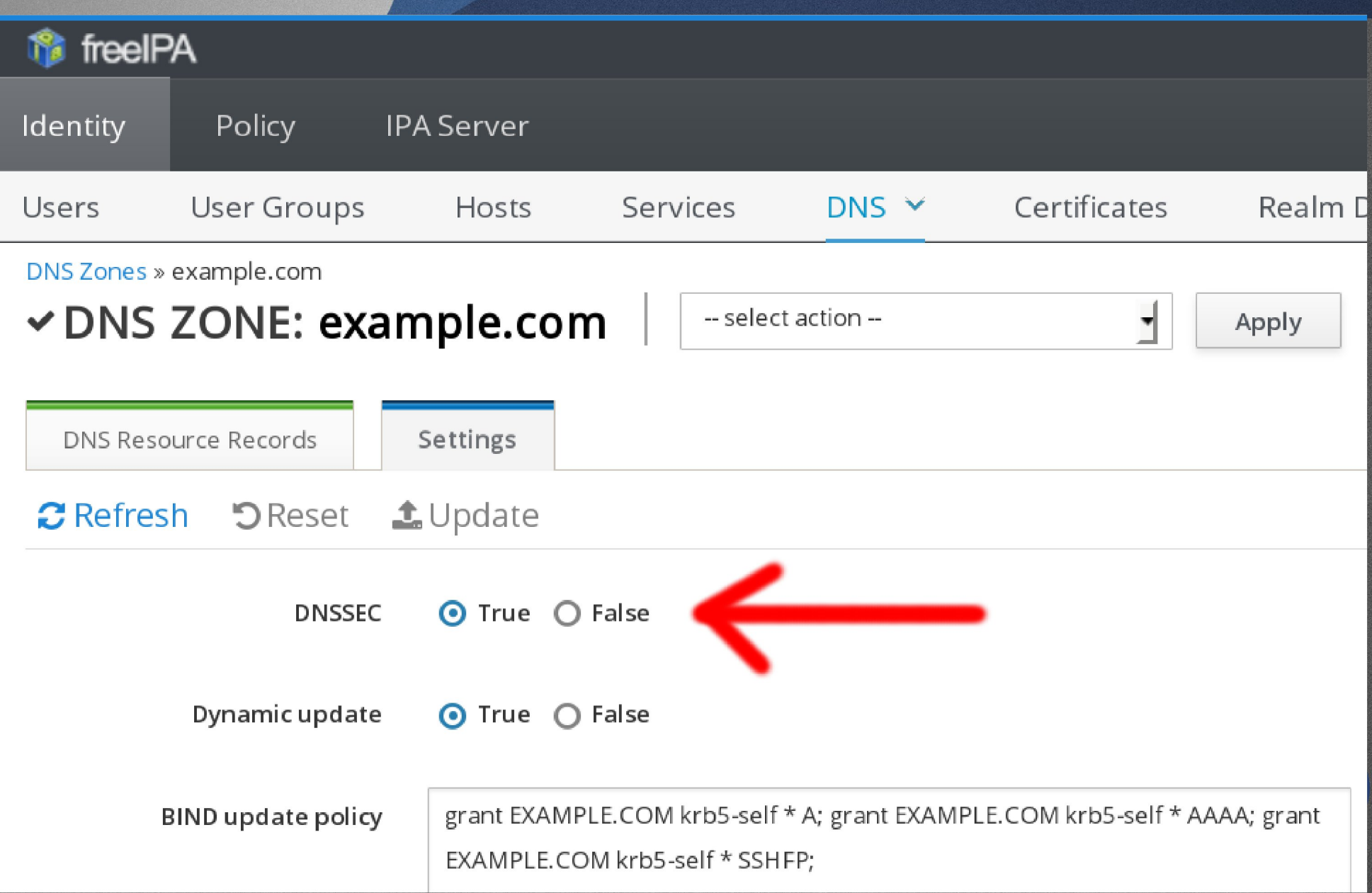

## FreeIPA #define future

- · Automatic key rotation
	- · look forward to Fedora 21
	- · watch freeipa-interest@redhat.com list
- · Client-side applications are waiting for your patches!
	- · TLS certificates in DNS: RFC 6698
	- · SSH public keys in DNS: RFC 4255
	- · IPSec keys in DNS: RFC 4025
	- · S/MIME keys in DNS: draft-ietf-dane-smime-04

## Summary

#### · DNSSEC is important for security

- · Getting trusted data
- · Improves security also for DNSSEC-not-aware applications
- · The client side implementation in OS is still work in progress and improving
	- · We would love to hear users feedback

![](_page_24_Picture_6.jpeg)

## \$ yum -y install dnssec-trigger Feedback - http://devconf.cz/f/64

thozza@redhat.com pspacek@redhat.com CONTACT:

This work is licensed under a Creative Commons Attribution-ShareAlike 4.0 International License (except photos).